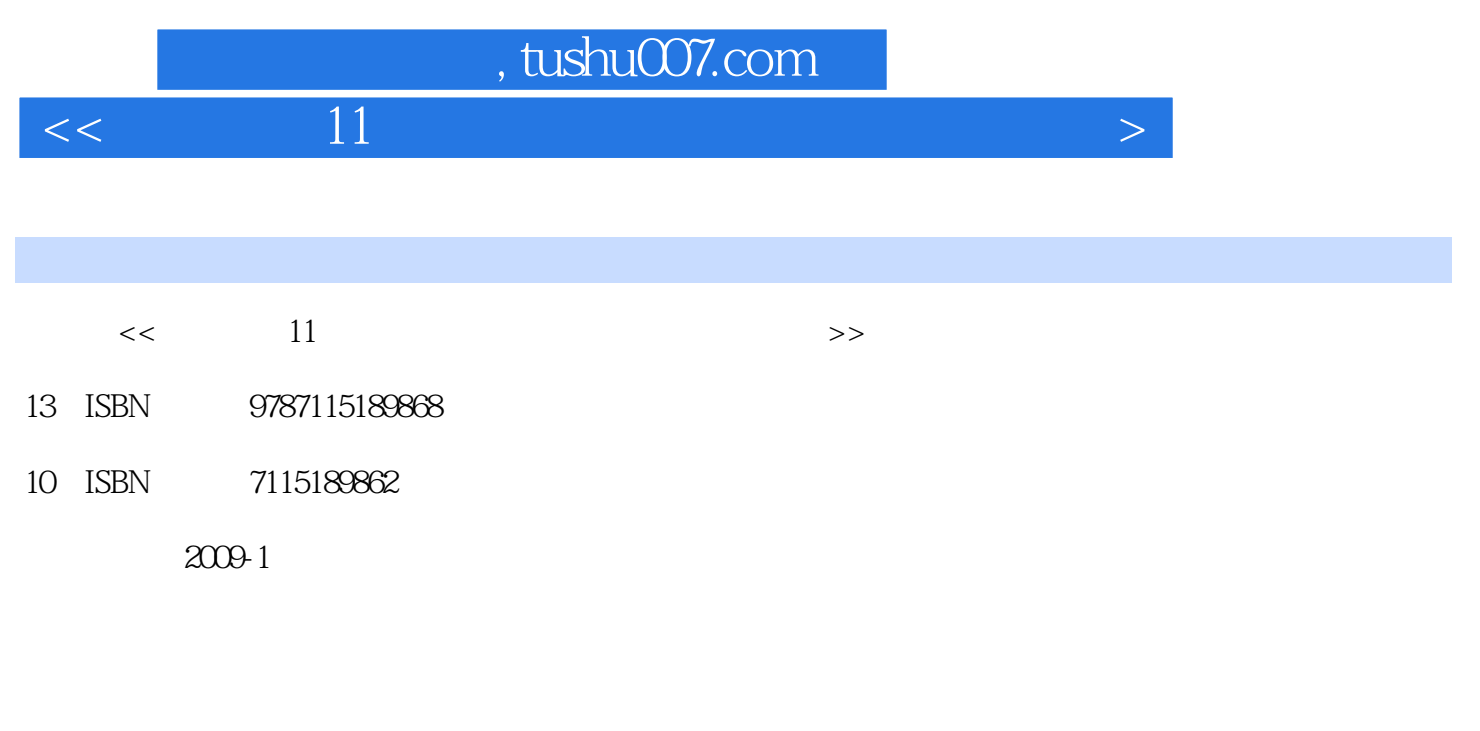

页数:328

字数:696000

extended by PDF and the PDF

更多资源请访问:http://www.tushu007.com

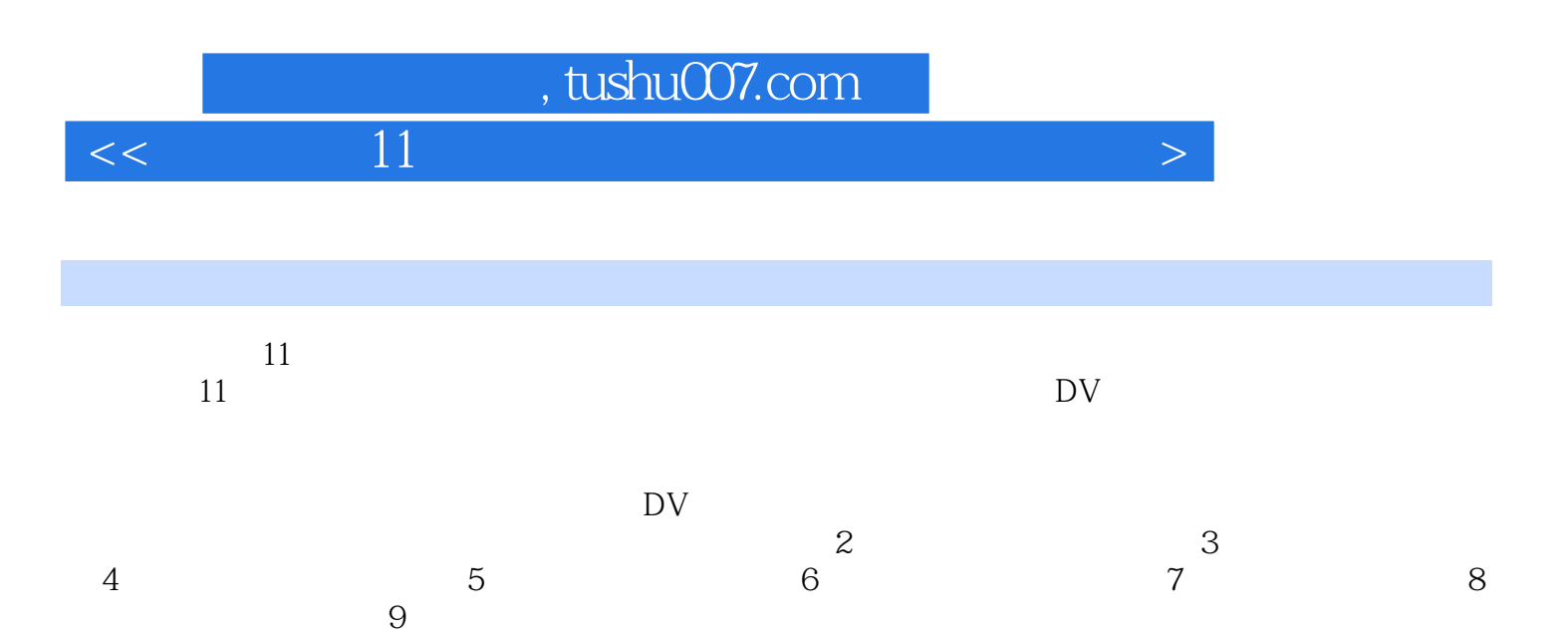

 $\overline{\text{DV}}$ 

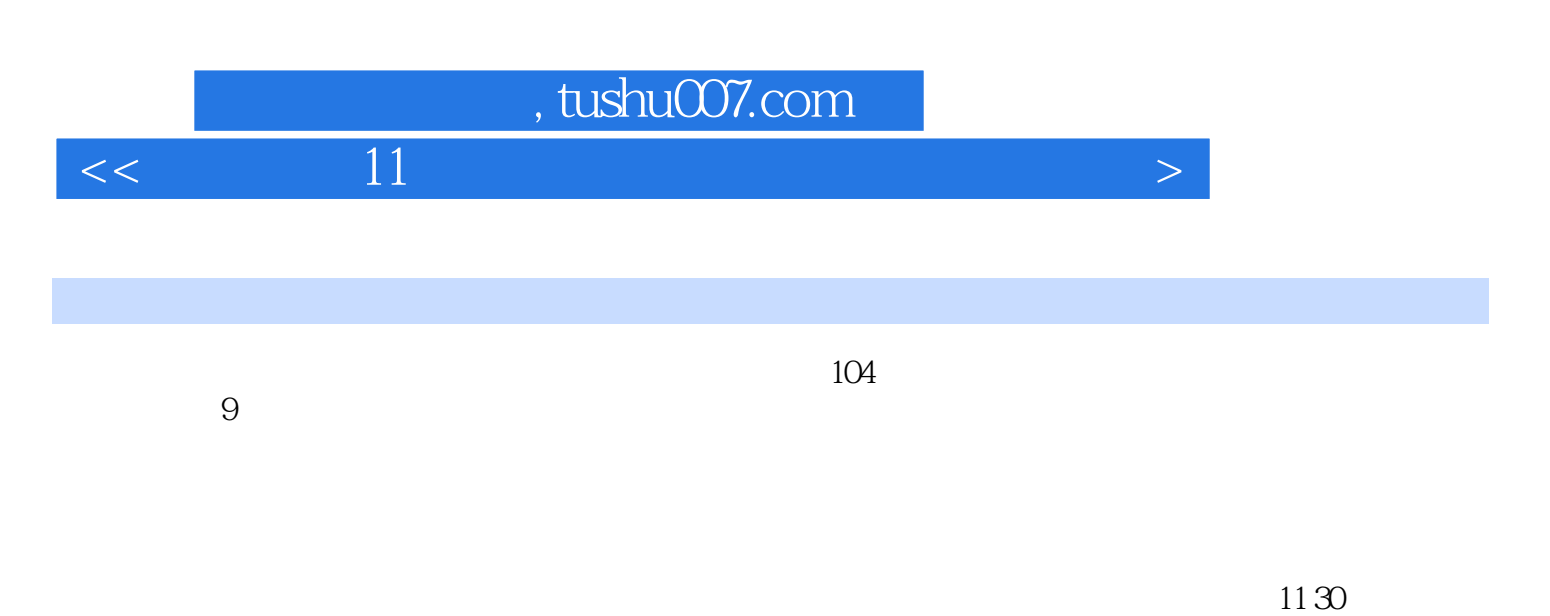

## Paint Shop Pro PHOTO X2 30<br>DV

 $DV$ 

## $,$  tushu007.com

 $<<\hspace{1cm}11$  - The contraction of the contraction  $>$ 

## $,$  tushu007.com

 $<<\hspace{1cm}11$  - The contraction of the contraction  $>$ 

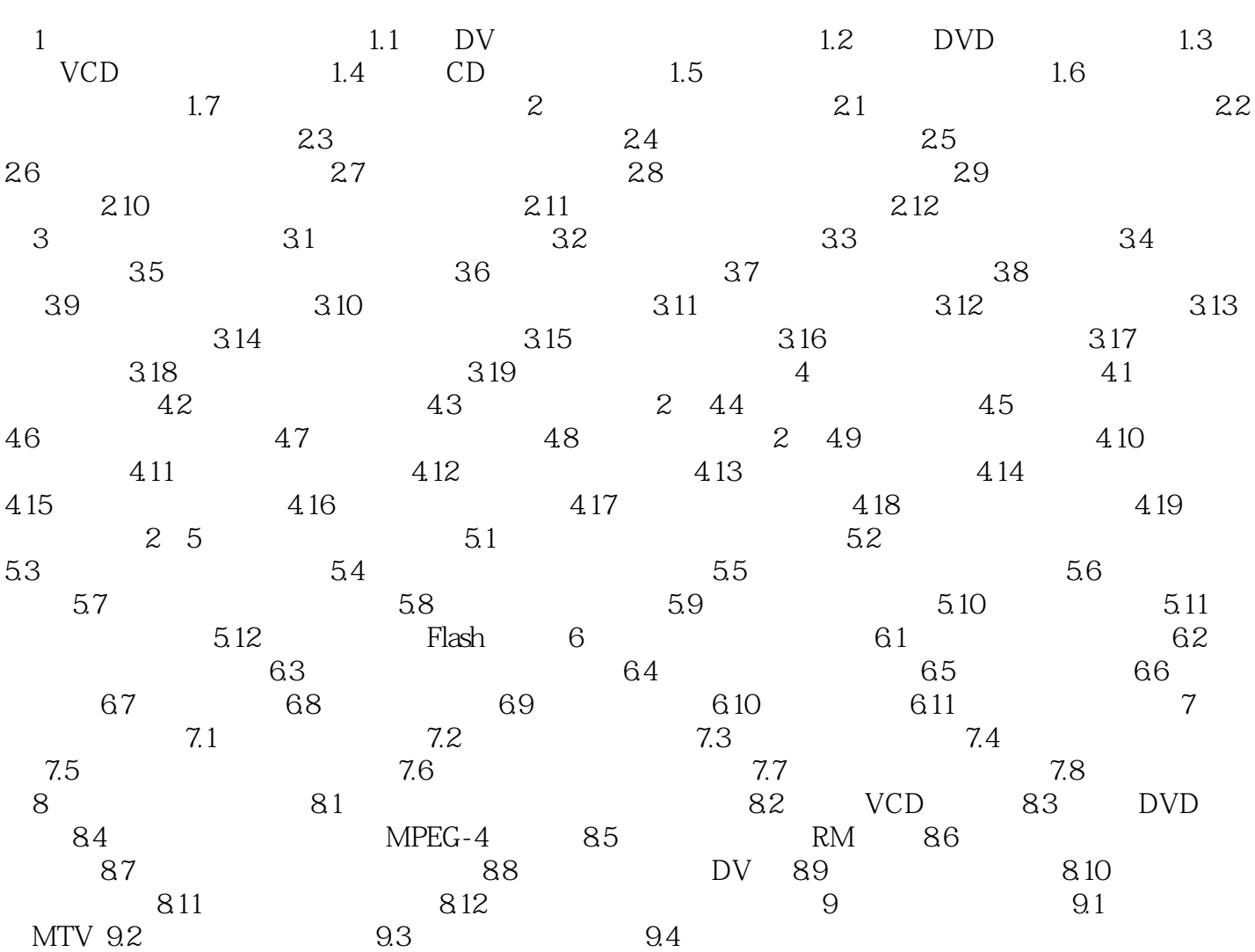

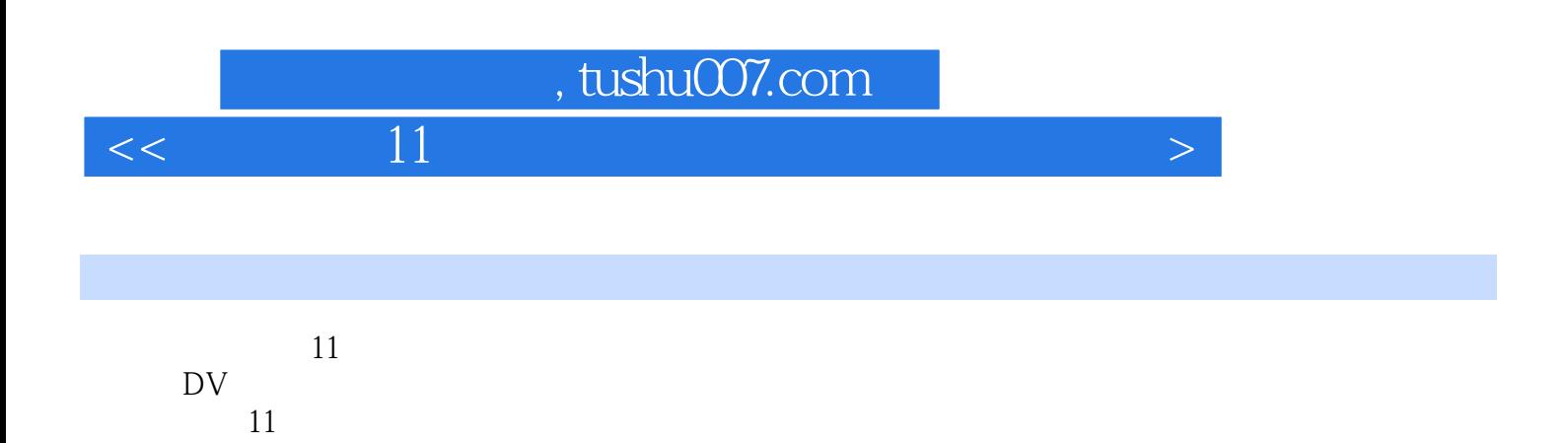

 $11$ :

*Page 6*

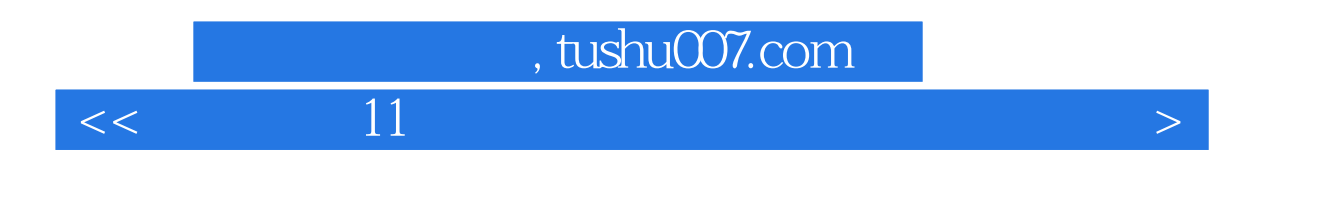

本站所提供下载的PDF图书仅提供预览和简介,请支持正版图书。

更多资源请访问:http://www.tushu007.com